# Runtime Monitoring of Object Invariants with Guarantees

Sriram Rajamani, MSR India (joint work with Madhu Gopinathan, Indian Institute of Science)

# Object invariants

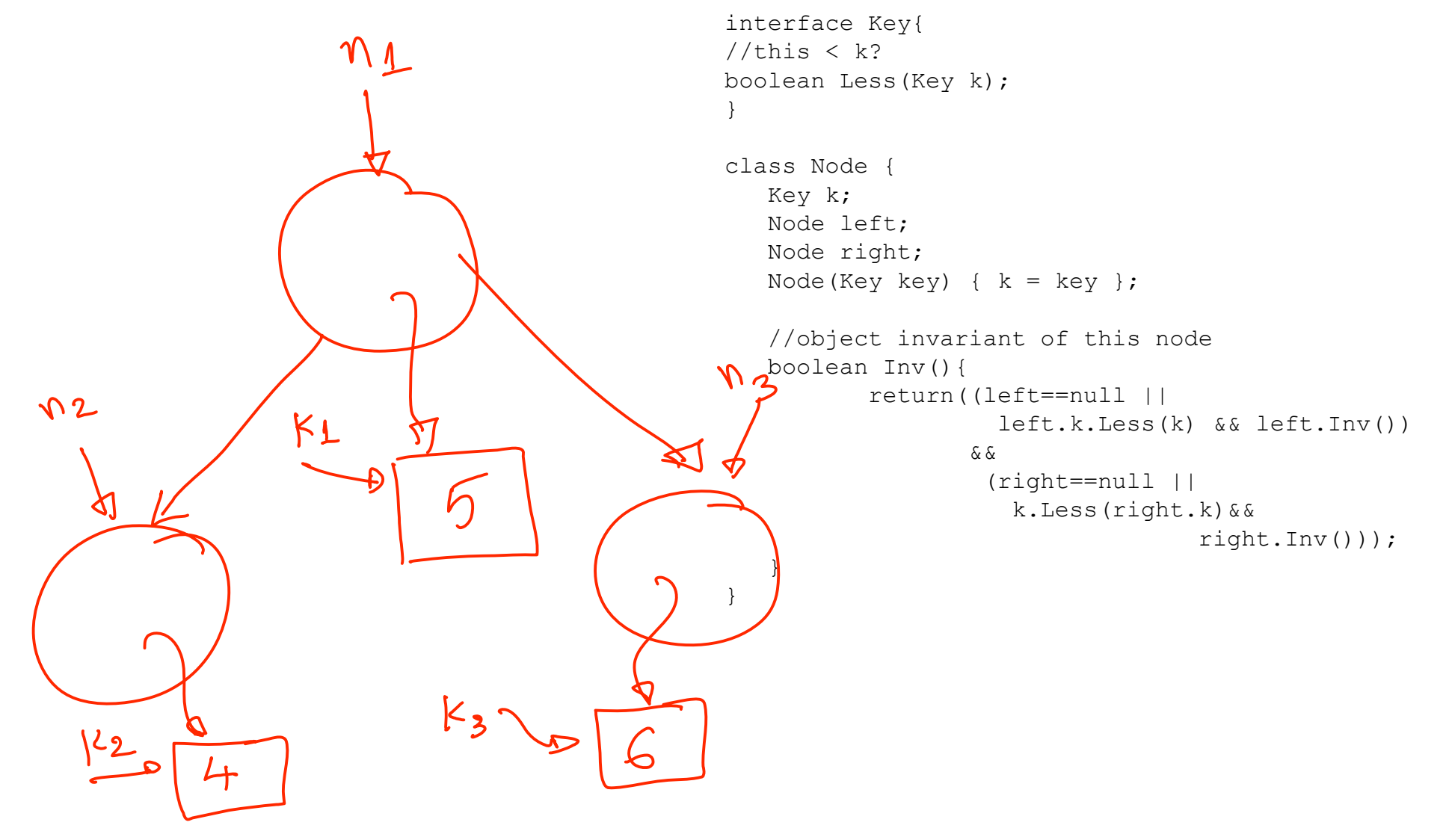

# Object invariants

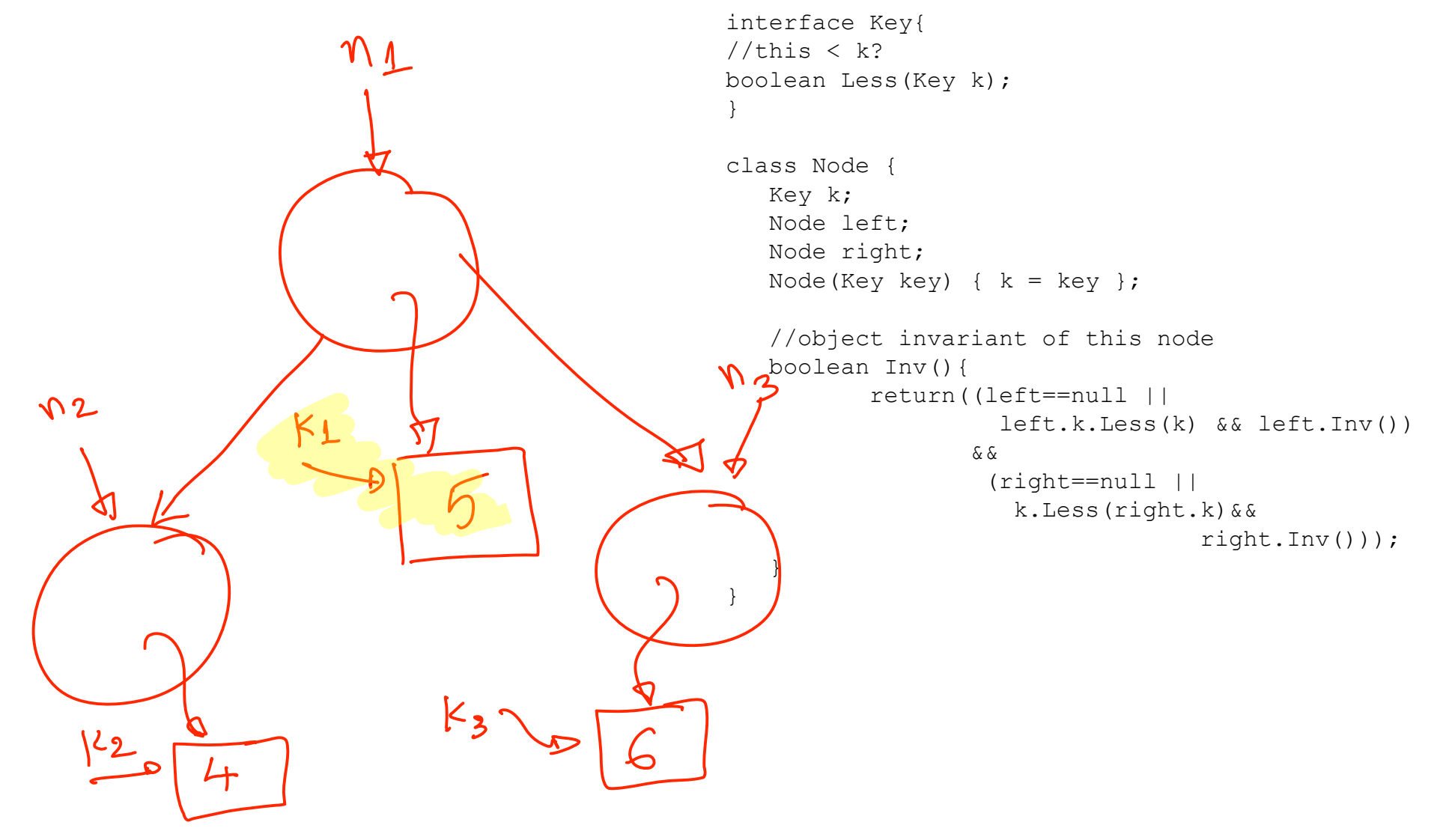

# Object invariants

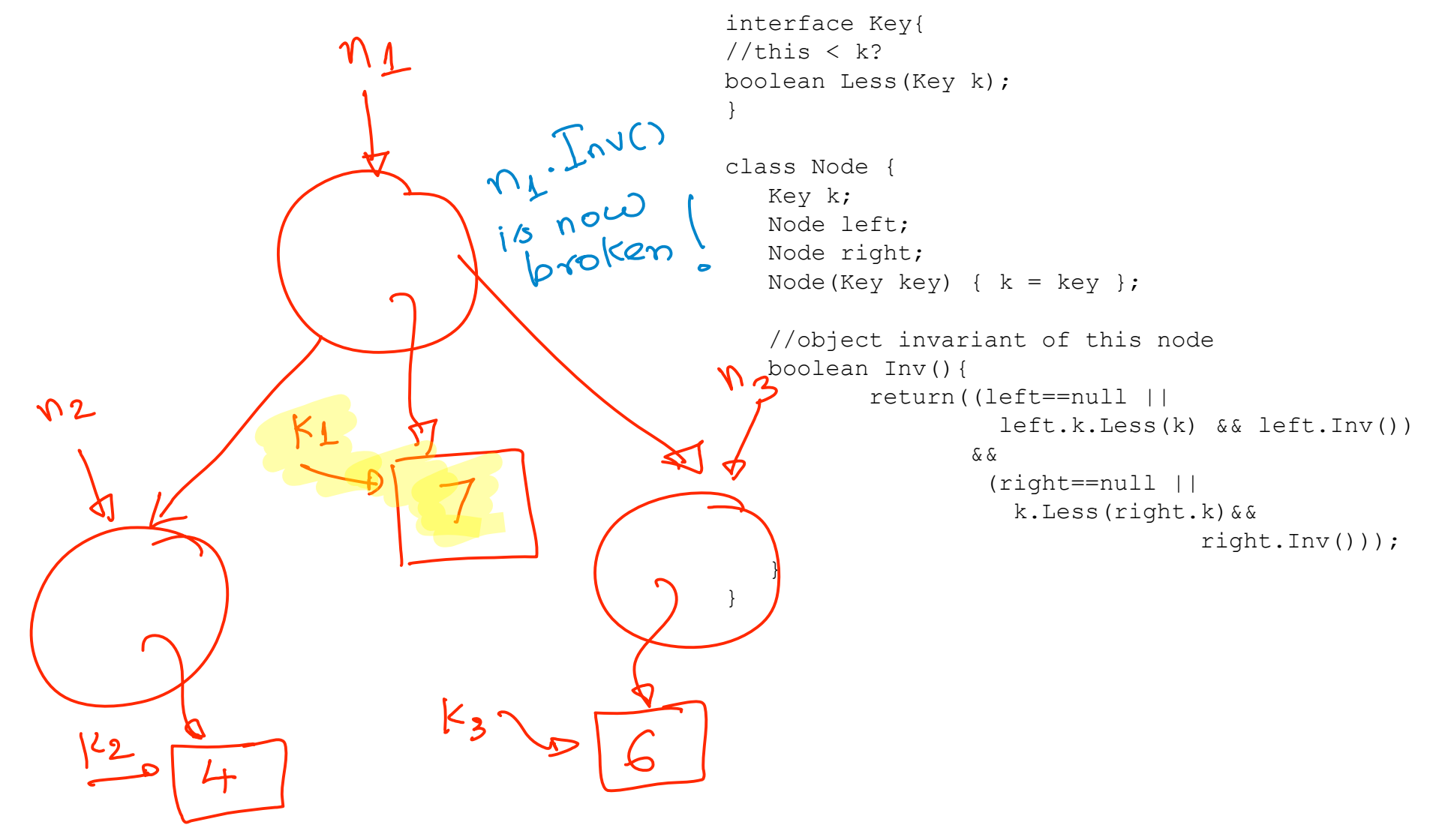

#### Another example from JDBC

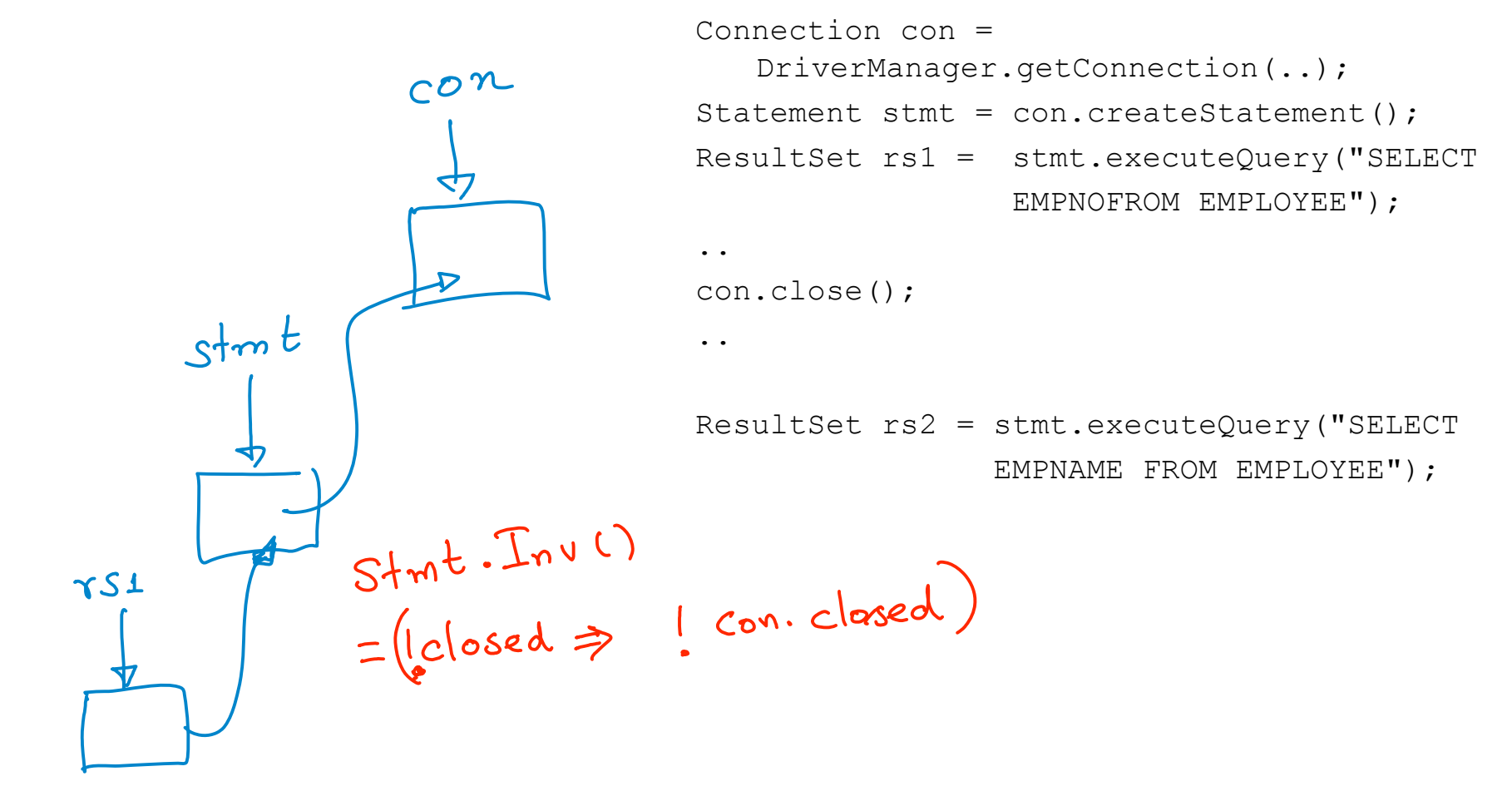

#### Another example from JDBC

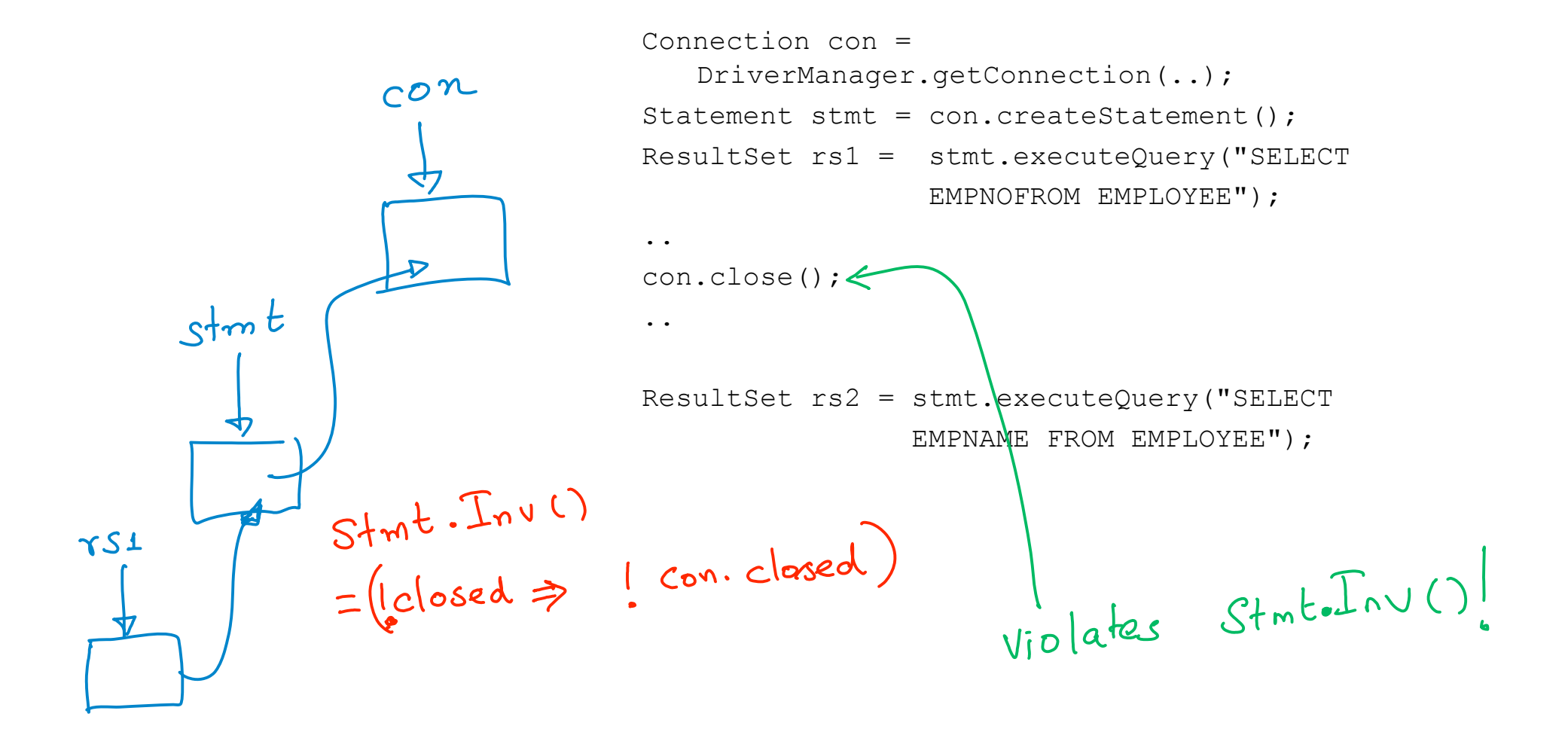

#### Another example - Iterators

```
//list is of type ArrayList<Integer>
                               //with integers 1,2,3 added
                   \int_{c} 6for(Iterator<Integer> i = 1ist.iterator();
                                  i.hasNext(); ) {
                                   int v = i.next();
                                   if (v == 1)list.remove(v);
Iterator é
                                   else
                                        System.out.println(v);
                               }I. \text{Inv}(1) = (version 22 | list.version)
```
#### Another example - Iterators

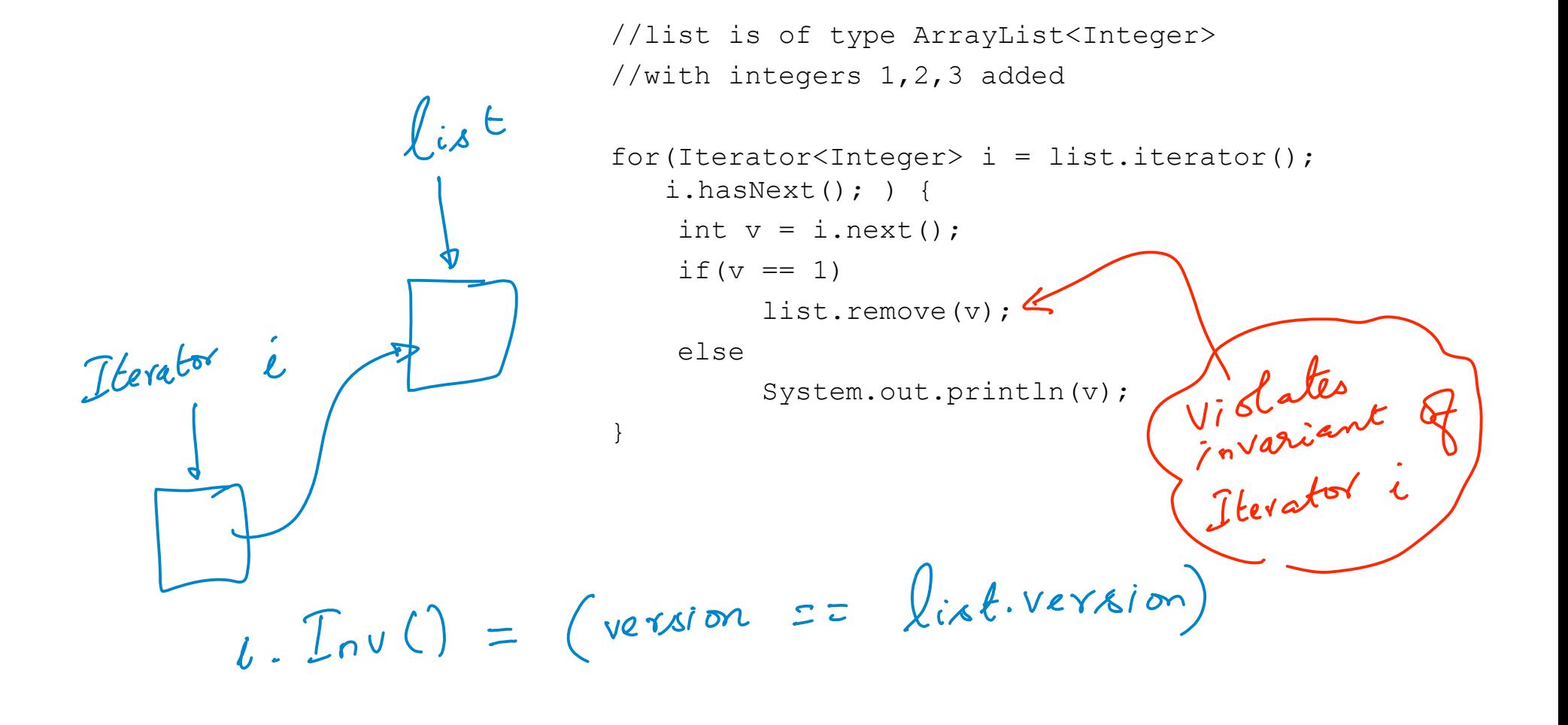

# Our goal

- A runtime scheme to monitor object invariants
- Guarantee to detect invariant violations when they happen

# Two issues with checking invariants

• When does an object invariant hold?

– When object o is in a "stable state"

• When object o's invariant depends on p, what happens when p changes without o's knowledge?

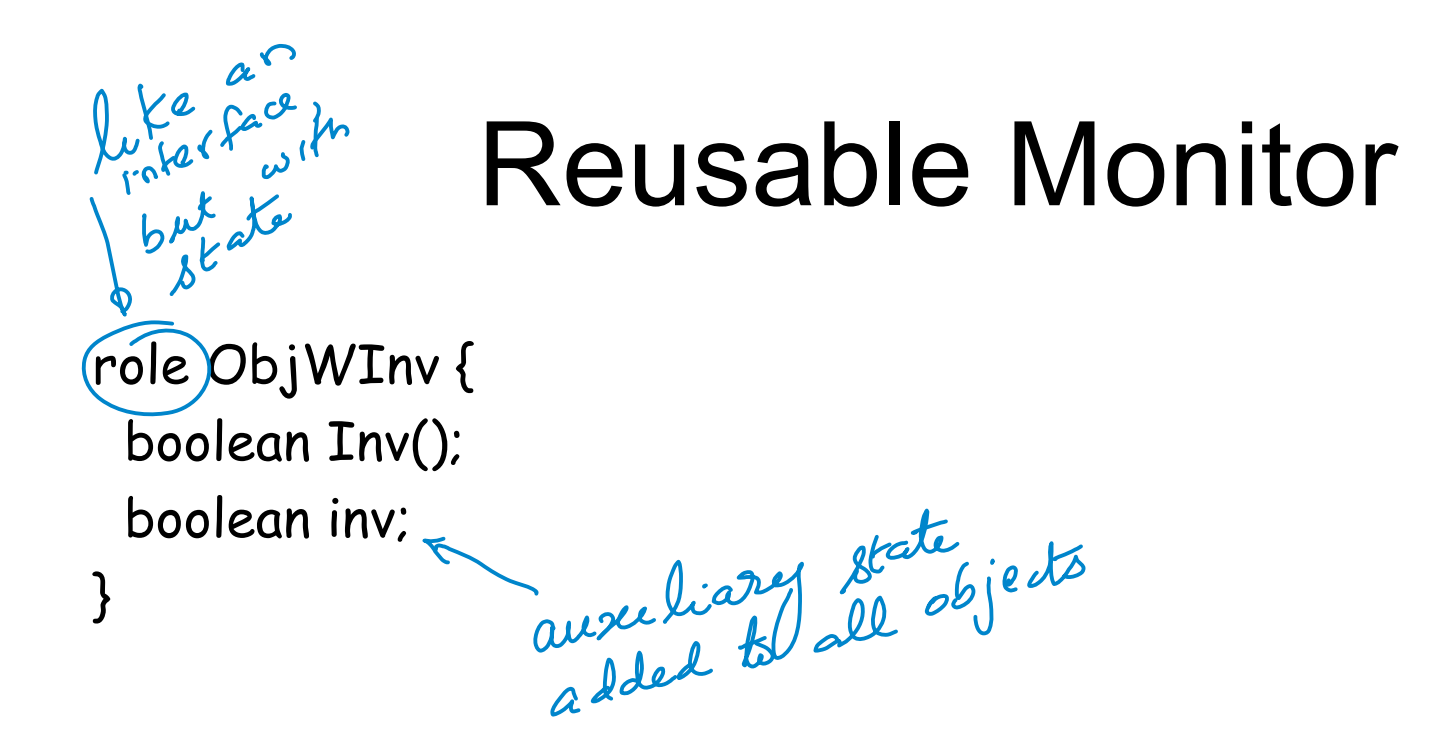

$$
\forall o \in ObjWInv \space o.inv = true \Rightarrow o.Inv()
$$

role ObjWInv { boolean Inv(); boolean inv; Set<ObjWInv> dependents; }

$$
\forall o \in ObjWInv \space o.inv = true \Rightarrow o.Inv()
$$

```
role ObjWInv {
 boolean Inv();
 boolean inv;
 Set<ObjWInv> dependents;
}
```

```
Init(ObjWInv o) {
 o.inv := false;
 o.dependents := nullset;
called when
         \forall o \in ObjWInv \space o.inv = true \Rightarrow o.Inv()
```
# Reusable Monitor and agreements

role ObjWInv { boolean Inv(); boolean inv; Set<ObjWInv> dependents; }

```
Init(ObjWInv o) {
 o.inv := false;o.dependents := nullset;
}
```
CheckAndSetInv(ObjWInv o) { assert o.Inv(); o.inv = true; en addingdente }

Add(ObjWInv o, ObjWInv p) { assert(o.inv = false); p.dependents.Add(o); }

 $\forall o \in ObjWInv \space o.inv = true \Rightarrow o.Inv()$ 

 $\bullet$ 

```
role ObjWInv {
  boolean Inv();
  boolean inv;
  Set<ObjWInv> dependents;
}
```
 $\bullet$   $\bullet$ 

```
Init(ObjWInv o) {
  o.inv := false;
  o.dependents := nullset;
}
```

```
CheckAndSetInv(ObjWInv o) {
  assert o.Inv();
  o.inv = true;
}
```

```
Add(ObjWInv o, ObjWInv p) {
  assert(o.inv = false);
  p.dependents.Add(o);
}
```
#### $\forall o \in ObjWInv \space o.inv = true \Rightarrow o.Inv()$

```
role ObjWInv {
  boolean Inv();
  boolean inv;
  Set<ObjWInv> dependents;
}
```

```
Init(ObjWInv o) {
  o.inv := false;
  o.dependents := nullset;
}
```

```
CheckAndSetInv(ObjWInv o) {
  assert o.Inv();
  o.inv = true;
}
```

```
Add(ObjWInv o, ObjWInv p) {
  assert(o.inv = false);
  p.dependents.Add(o);
}
```
Start(ObjWInv o) { assert(o.inv = false); CheckAndSetInv(o); }

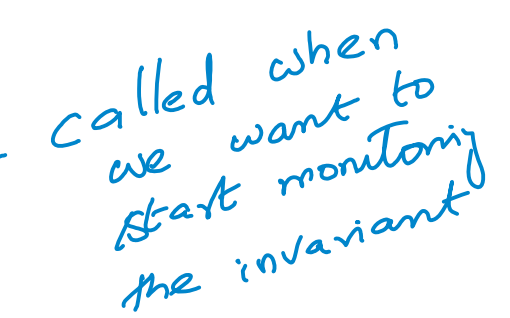

```
\forall o \in ObjWInv \space o.inv = true \Rightarrow o.Inv()
```

```
role ObjWInv {
  boolean Inv();
  boolean inv;
  Set<ObjWInv> dependents;
}
```

```
Init(ObjWInv o) {
  o.inv := false;
  o.dependents := nullset;
}
```

```
CheckAndSetInv(ObjWInv o) {
  assert o.Inv();
  o.inv = true;
}
```

```
Add(ObjWInv o, ObjWInv p) {
  assert(o.inv = false);
  p.dependents.Add(o);
}
```
Start(ObjWInv o) { assert(o.inv = false); CheckAndSetInv(o); }

Stop(ObjWInv o) { assert(o.inv = true); o.inv := false; }

 $\forall o \in ObjWInv \space o.inv = true \Rightarrow o.Inv()$ 

```
role ObjWInv {
  boolean Inv();
  boolean inv;
  Set<ObjWInv> dependents;
}
Init(ObjWInv o) {
  o.inv := false;
  o.dependents := nullset;
}
CheckAndSetInv(ObjWInv o) {
  assert o.Inv();
  o.inv = true;
}
Add(ObjWInv o, ObjWInv p) {
  assert(o.inv = false);
  p.dependents.Add(o);
}
                                                         Start(ObjWInv o) {
                                                           assert(o.inv = false);
                                                           CheckAndSetInv(o);
                                                          }
                                                         Stop(ObjWInv o) {
                                                           assert(o.inv = true);
                                                           o.inv := false;
                                                          }
                                                          Validate(ObjWInv p) {
                                                           for(o in p.dependents) {
                                                           if(o.inv = true)
                                                           CheckAndSetInv(o);
                                                           }
                                                          }
```
 $\forall o \in ObjWInv \space o.inv = true \Rightarrow o.Inv()$ 

```
role ObjWInv{
 boolean Inv();
 boolean inv;
 Set<ObjWInv> dependents;
ļ
```

```
}I
 nit(ObjWInv o) {
  o.inv := false;
  o.dependents := nullset;
ι
}<br>C
```

```
heckAndSetInv(ObjWInv o){
 assert o.Inv();
 o.inv = true;
₹
```

```
}<br>A
  d
d
(
O
b
j
W
I
n
v
o
,
O
b
j
W
I
n
v
p
)
{
 assert(o.inv = false);
 p.dependents.Add(o);
```

```
}<br>Start(ObjWInv o) {
 assert(o.inv = false);
 CheckAndSetInv(o);
```

```
}<br>Stop(ObjWInv o) {
  assert(o.inv = true);
  o.inv := false;
λ
```

```
}<br>V
 alidate(ObjWInv p) {
 for(o in p.dependents) {
   if(o.inv = true)
    CheckAndSetInv(o);
 }
}
```
### Calling the monitor from the program

```
Connection con =
  DriverManager.getConnection(..);
Init(con); Start(con);
```

```
Statement stmt =
   con.createStatement();
Init (stmt);
Add(con, stmt);
Start (stmt);
```

```
.
.
.
Stop(stmt);
ResultSet rs1 =
   stmt.executeQuery("SELECT..");
Start (stmt);
```

```
.
.
.
con.close();
Validate (con) ;
```

```
role ObjWInv{
 boolean Inv();
 boolean inv;
 Set<ObjWInv> dependents;
ļ
```

```
}I
 nit(ObjWInv o) {
  o.inv := false;
  o.dependents := nullset;
ι
}<br>C
```

```
heckAndSetInv(ObjWInv o){
 assert o.Inv();
 o.inv = true;
₹
```

```
}<br>A
  d
d
(
O
b
j
W
I
n
v
o
,
O
b
j
W
I
n
v
p
)
{
 assert(o.inv = false);
 p.dependents.Add(o);
```

```
}<br>Start(ObjWInv o) {
 assert(o.inv = false);
 CheckAndSetInv(o);
```

```
}<br>Stop(ObjWInv o) {
  assert(o.inv = true);
  o.inv := false;
ļ
```

```
}<br>V
 alidate(ObjWInv p) {
 for(o in p.dependents) {
   if(o.inv = true)
    CheckAndSetInv(o);
}
}
```
#### Calling the monitor from the program

```
Connection con =
  DriverManager.getConnection(..);
Init(con); Start(con);
```

```
Statement stmt =
   con.createStatement();
Init (stmt);
Add(con, stmt);
Start (stmt);
 .
.
.
```

```
Stop(stmt);
```

```
ResultSet rs1 =
   stmt.executeQuery("SELECT..
                                        ^{\prime\prime} ) ;
Start (stmt);
```

```
.
.
.
con.close();
Validate (con) ;
```
#### Automated instrumentation

- When an object o is created, called Init(o)
- When a public method of o is entered, call Stop(o)
- When a public method of o is exited, call Start(o)
- Whenever o or dependents change, call "validate(o)" !  $\leq \frac{1}{d}$ ifhcult to

```
role ObjWInv{
 boolean Inv();
 boolean inv;
 Set<ObjWInv> dependents;
ļ
```

```
}I
 nit(ObjWInv o) {
 o.inv := false;
 o.dependents := nullset;
```

```
}<br>C
 heckAndSetInv(ObjWInv o){
 assert o.Inv();
 o.inv = true;
```

```
}<br>A
  d
d
(
O
b
j
W
I
n
v
o
,
O
b
j
W
I
n
v
p
)
{
 assert(o.inv = false);
 p.dependents.Add(o);
}<br>Start(ObjWInv o) {
```

```
assert(o.inv = false);
CheckAndSetInv(o);
```

```
}<br>Stop(ObjWInv o) {
 assert(o.inv = true);
 o.inv := false;
}<br>V
```

```
alidate(ObjWInv p) {
 for(o in p.dependents) {
   if(o.inv = true)
    CheckAndSetInv(o);
}
}
```
# Automatic Dependency **Tracking**

- Compute a relation such that (o,p,f) in D iff the object invariant of o depends on the value of the field p.f
	- Can be done by AOP by monitoring all accesses during execution of o.Inv()
- Invoke Validate(p) whenever p.f changes.

#### Example

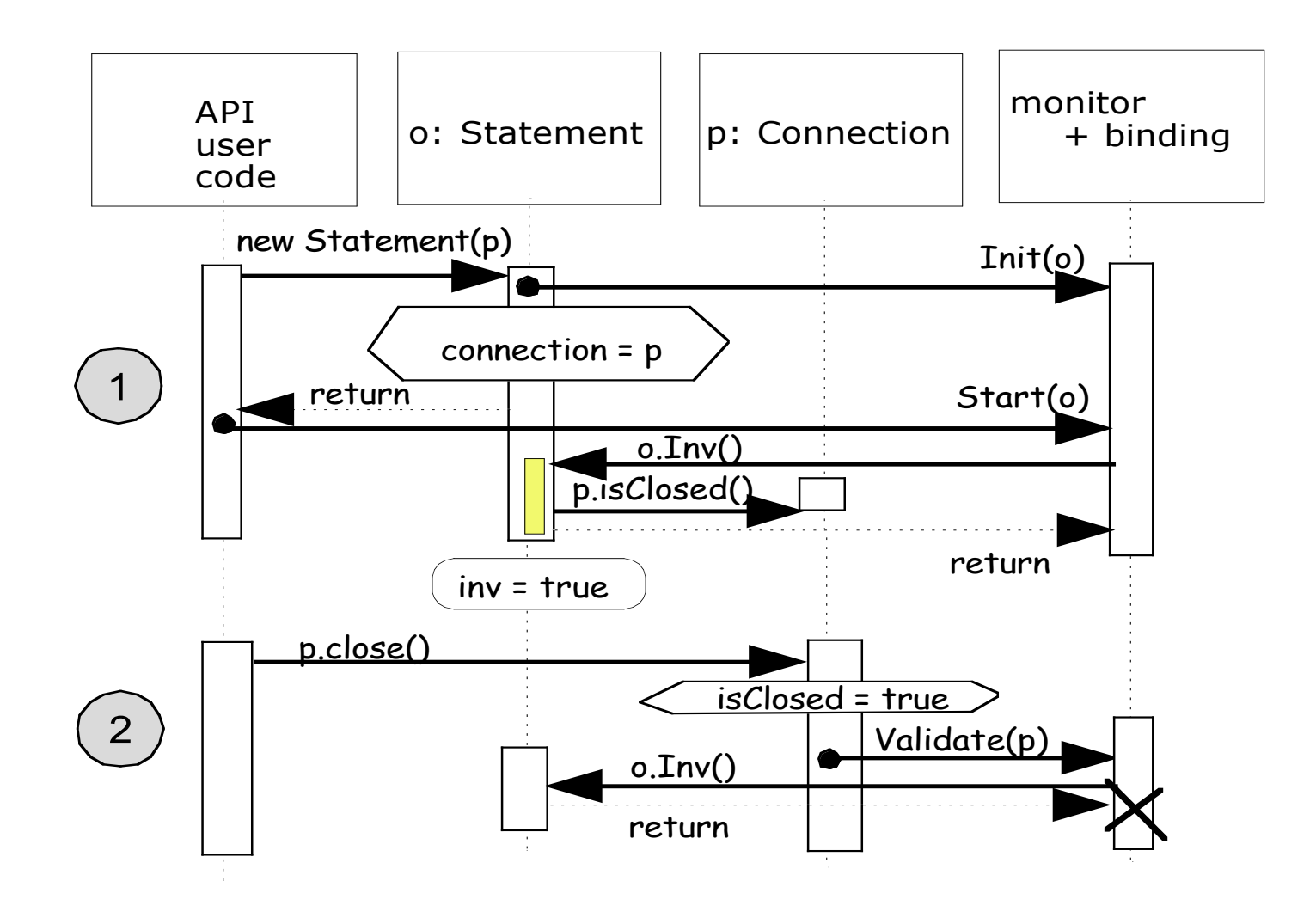

#### Correctness

Let r be any run of program P composed with the monitor using binding B. Suppose r does not have any assertion violations. Then, the following holds in all states of r:

 $\forall o \in ObjWInv \space o.inv = true \Rightarrow o.Inv()$ 

# Implementation : INVCOP

- Reusable Monitor
- Aspect Generator
- At runtime:
	- $-$  Populate D by tracking p.f read during the execution of o.Inv()
	- if p.f changes, invoke Validate(p)

# **Default Binding**

- For objects o of type ObjWInv,
	- invoke Start(o) after the construction of o
	- invoke Stop(o) before every public method call on o
	- invoke Start(o) after every public method call on o

#### Custom Binding Required

```
class T {
 public boolean Inv() {
   return 0 \le x \& x \times y;
 }
public void method1() {
   x++;
   y++;
   iuser.m(this...);
public float method2() {
   return 1/(y-x);
 }
}
class User {
 public void m(T t,..) { //callback
   t.method2();
 }
}
```
## Detecting Violations in JDOM

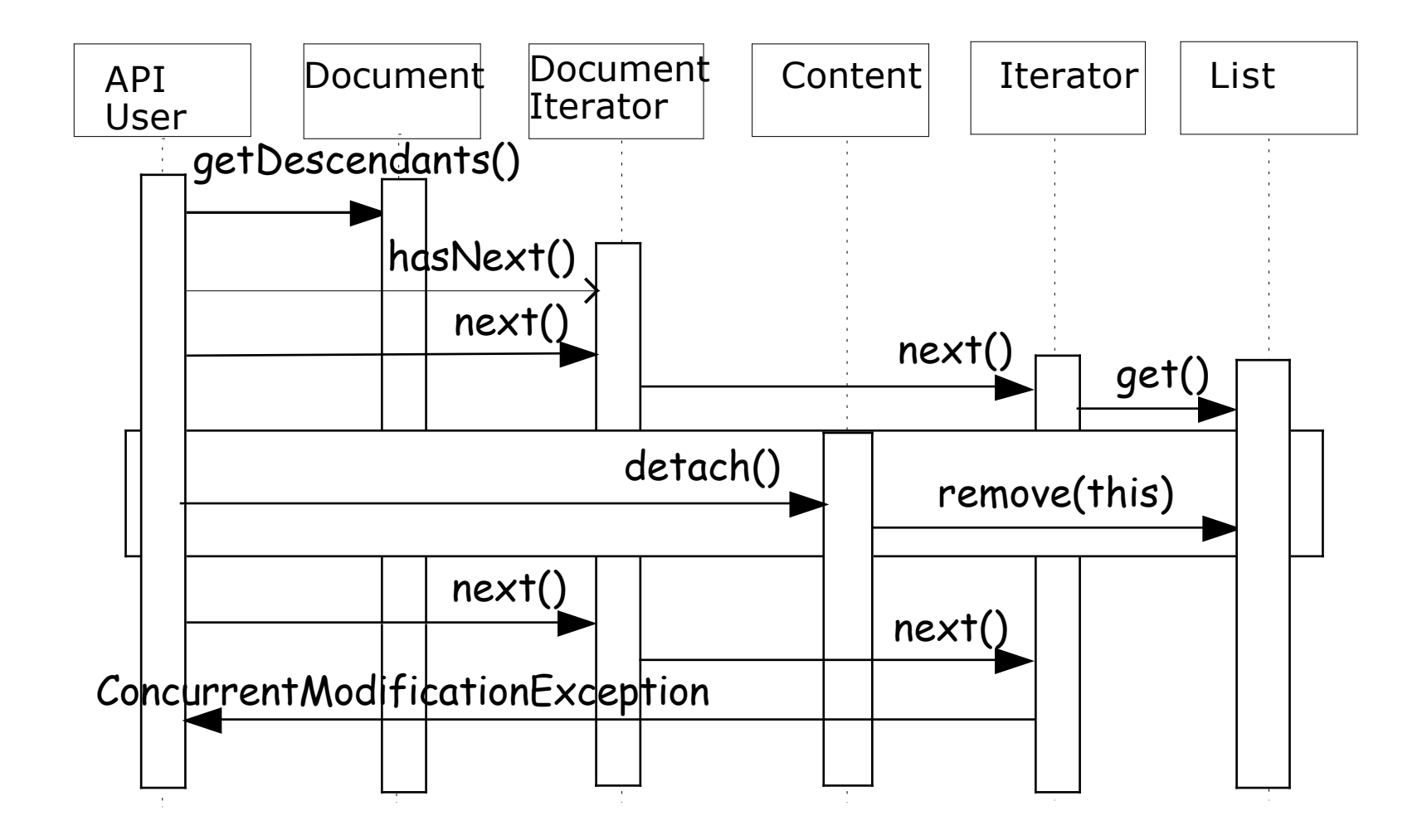

#### With INVCOP

java.lang.AssertionError: Invariant does not hold at rules.Inv\_jdom.CheckAndSetInv(Inv\_jdom.aj:122) .. at org.jdom.Element.removeContent(Element.java:885) at org.jdom.Content.detach(Content.java:91) at ItemHandler.processItem(OrderHandler.java:12) at OrderHandler.processOrder(OrderHandler.java:29)

#### Related Work

- JML Runtime Checker (Leavens et al)
	- Difference: JML checker does not report violations when an object's invariant is broken due to changes in dependents
- MOP checker (Rosu et al)
	- Difference: automated dependency tracking

# Comparison with MOP

```
SafeEnum (Vector v, Enumeration+ e) {
[String location = "";]
event create<v,e>: end(call(Enumeration+.new(v,..))) with (e);
event updatesource<v>: end(call(* v.add*(..))) \/
                        end(call(* v.remove*(..))) \/ ...
              {location = @LOC;}
event next<e>: begin(call(* e.nextElement()));
 formula : create next* updatesource+ next
}
validation handler { System.out.println("Vector updated at "
                     + @MONITOR.location); }
```
# Ongoing Work

Extended I<sub>NV</sub>COP to enforce object protocols

- Various ownership protocols in the literature are expressed using a language PROLANG.
- Protocol Correctness is verified statically.
- Program Conformance is verified at runtime.